Network Configuration/Bandwidth Planning Scope

Microsoft

### Workshop Focus and Objective

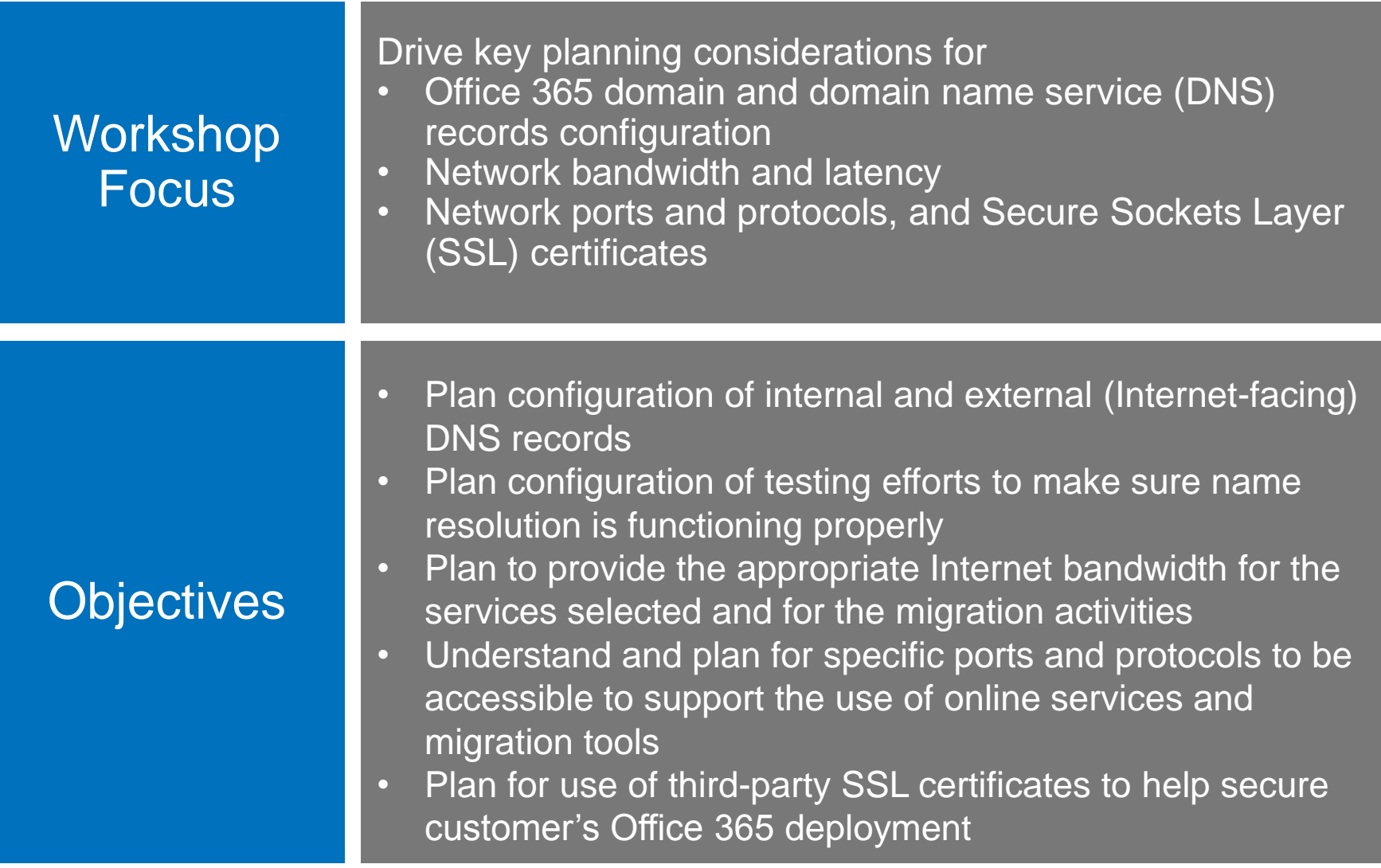

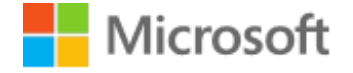

### Network Configuration and Bandwidth Planning Workshop Topics

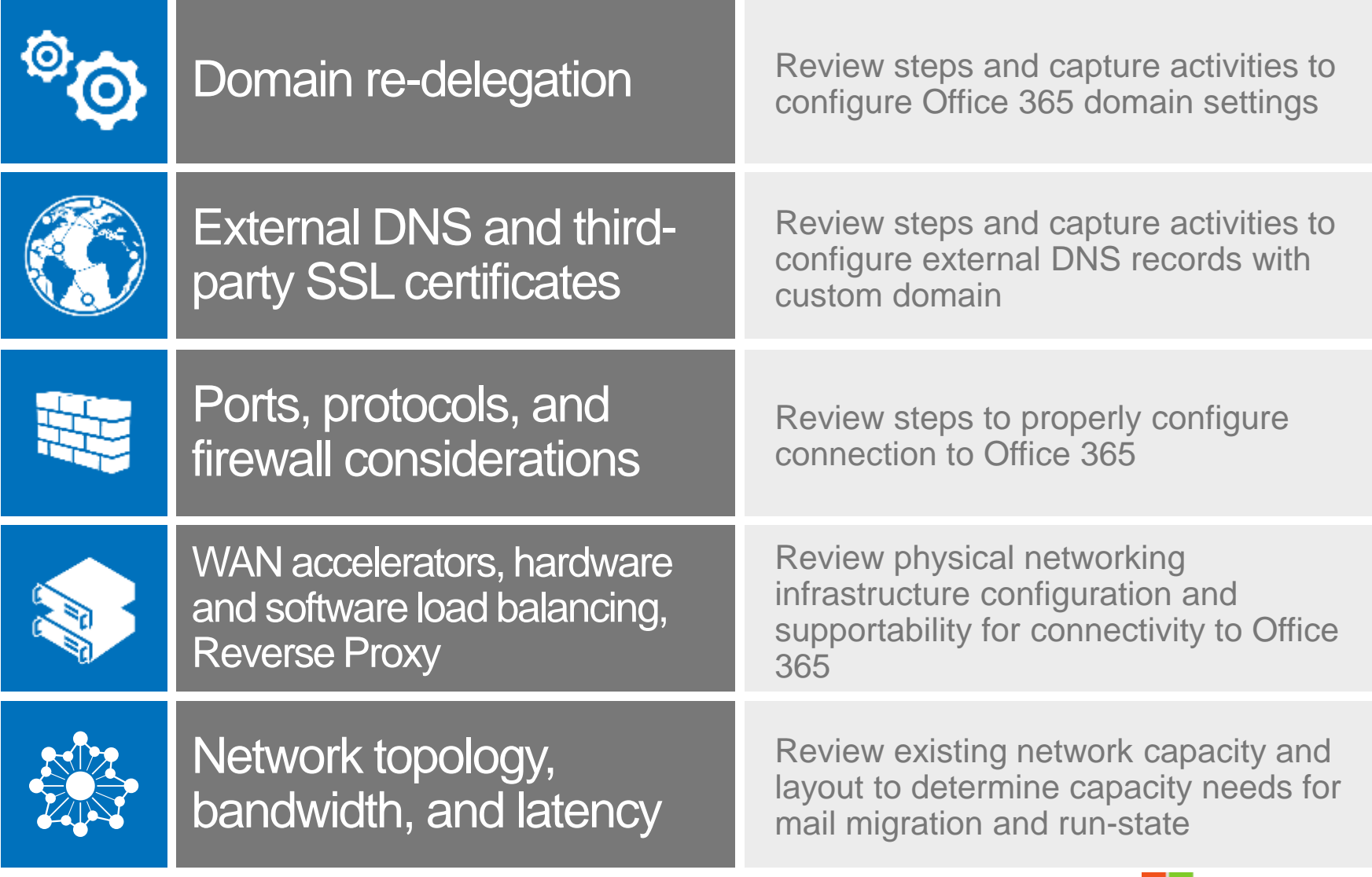

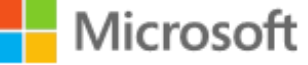

# Domain Re-delegation

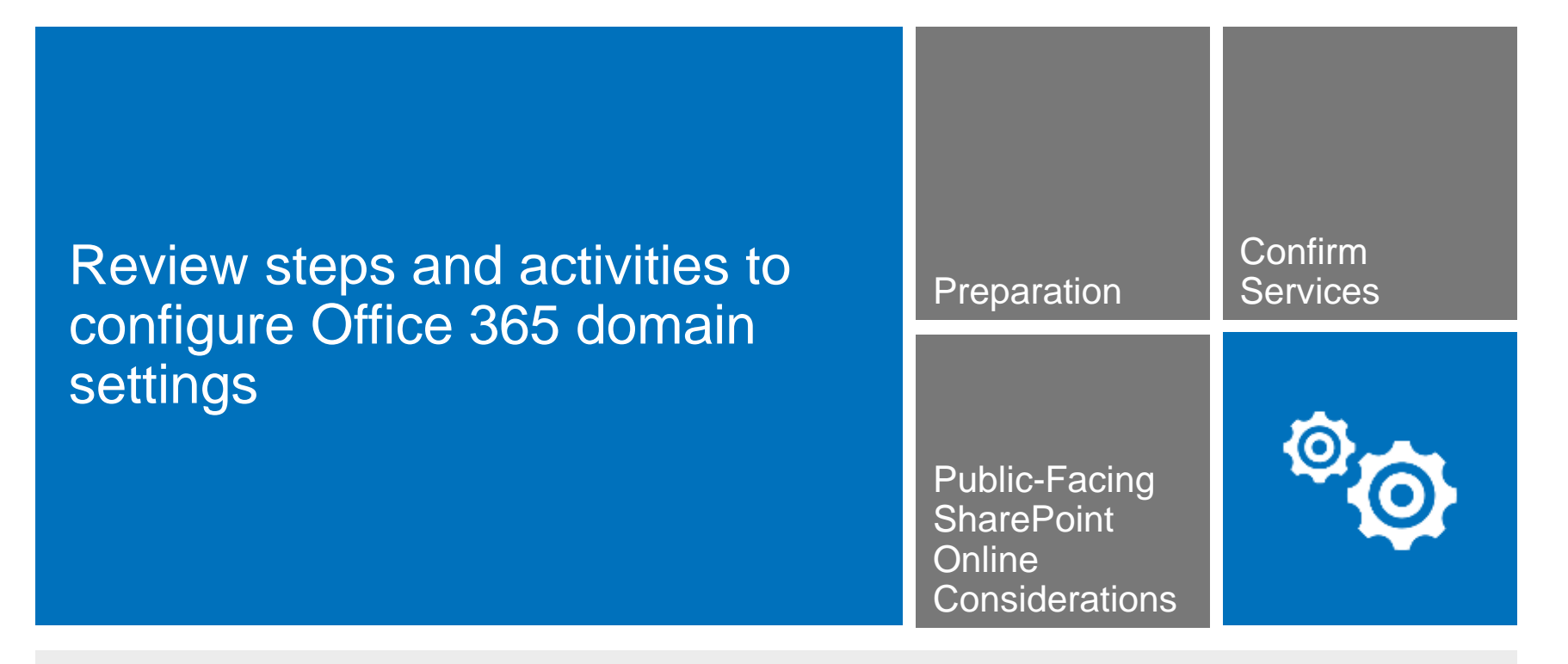

### Workshop participants and outcomes

- 
- **Participants**  $\rightarrow$  Technical Lead (AD DS)
	- $\rightarrow$  Technical Lead (Network)
- $Outcome$   $\rightarrow$  Document plan to ensure customer's domain is properly registered and aligned with appropriate Online Services

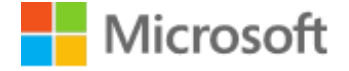

# Preparation

Review steps for domain name registration with Office 365, including policies for multiple domains, ensuring ownership of the custom domain, and how to add a domain

- **Registered domain name is required (can be** scripted if multiple domains. TXT is required)
- **Verify sign-in credentials are known at domain** name registrar
- **Multiple domain considerations**

#### Add and verify domain by:

- The Add your domain wizard
- The Microsoft Online Services Modules for Windows PowerShell
- A Windows PowerShell cmdlet

### Follow-up actions and additional information from prior assessments

Service Enablement  $\rightarrow$  Document steps (if applicable) for acquiring the domain name if one is not Plan already established

 $\rightarrow$  Document plan for adding and verifying domain

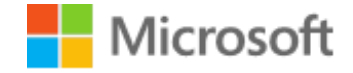

# Confirm Services

Review and confirm the Office 365 Services that are in scope for the custom domain name

Available services:

- Microsoft Exchange Online
- **Nicrosoft Lync Online**
- **Microsoft SharePoint Online**

Considerations for configuring SharePoint Online public-facing websites

### Follow-up actions and additional information from prior assessments

Plan

- Service Enablement  $\rightarrow$  Document which Online Services will be configured with a custom domain name
	- $\rightarrow$  Review and document approach if SharePoint Online website is to be public facing and use the same custom domain

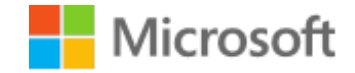

## Ports, Protocols, and Firewall Considerations

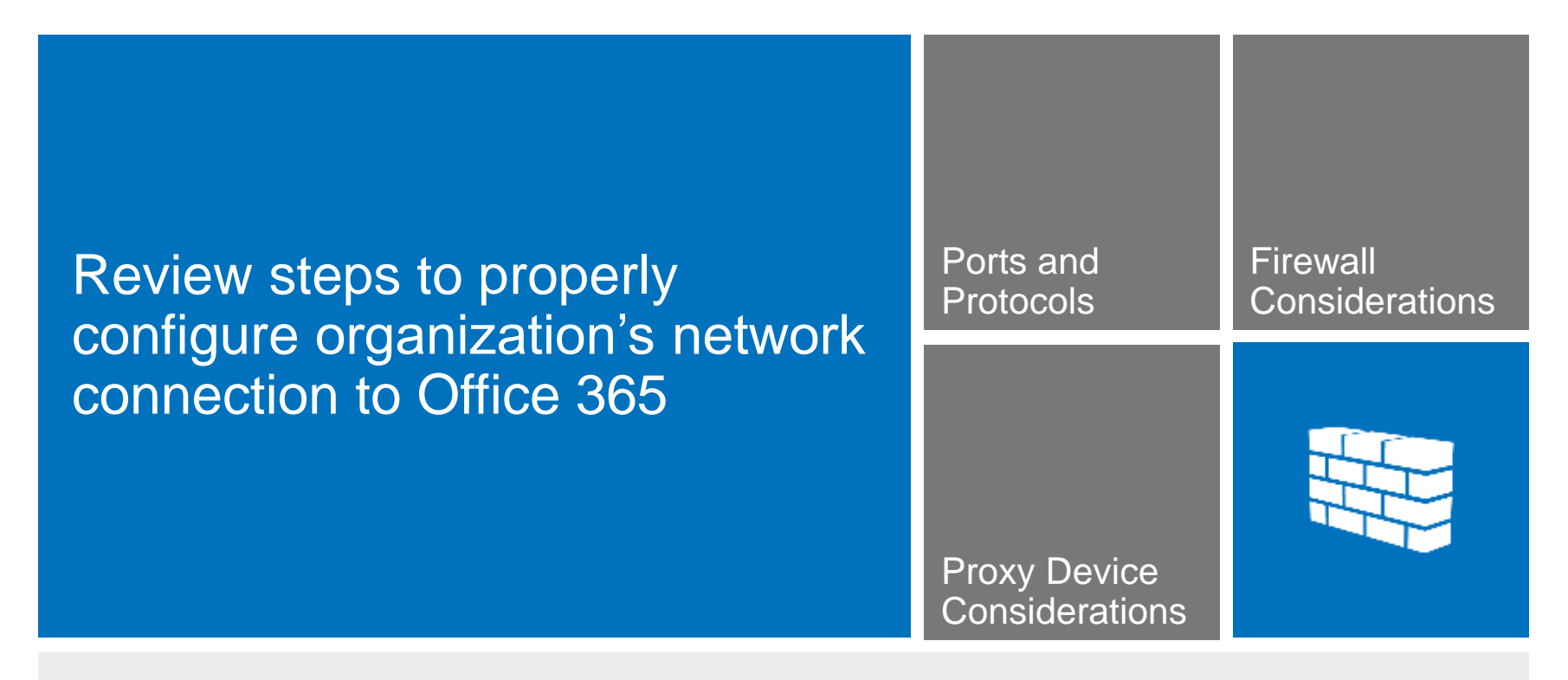

Workshop participants and outcomes

**Participants**  $\rightarrow$  **Technical Lead (Network)** 

 $Outcome$   $\rightarrow$  Document plan to enable network access to Office 365

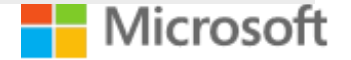

# Ports and Protocols

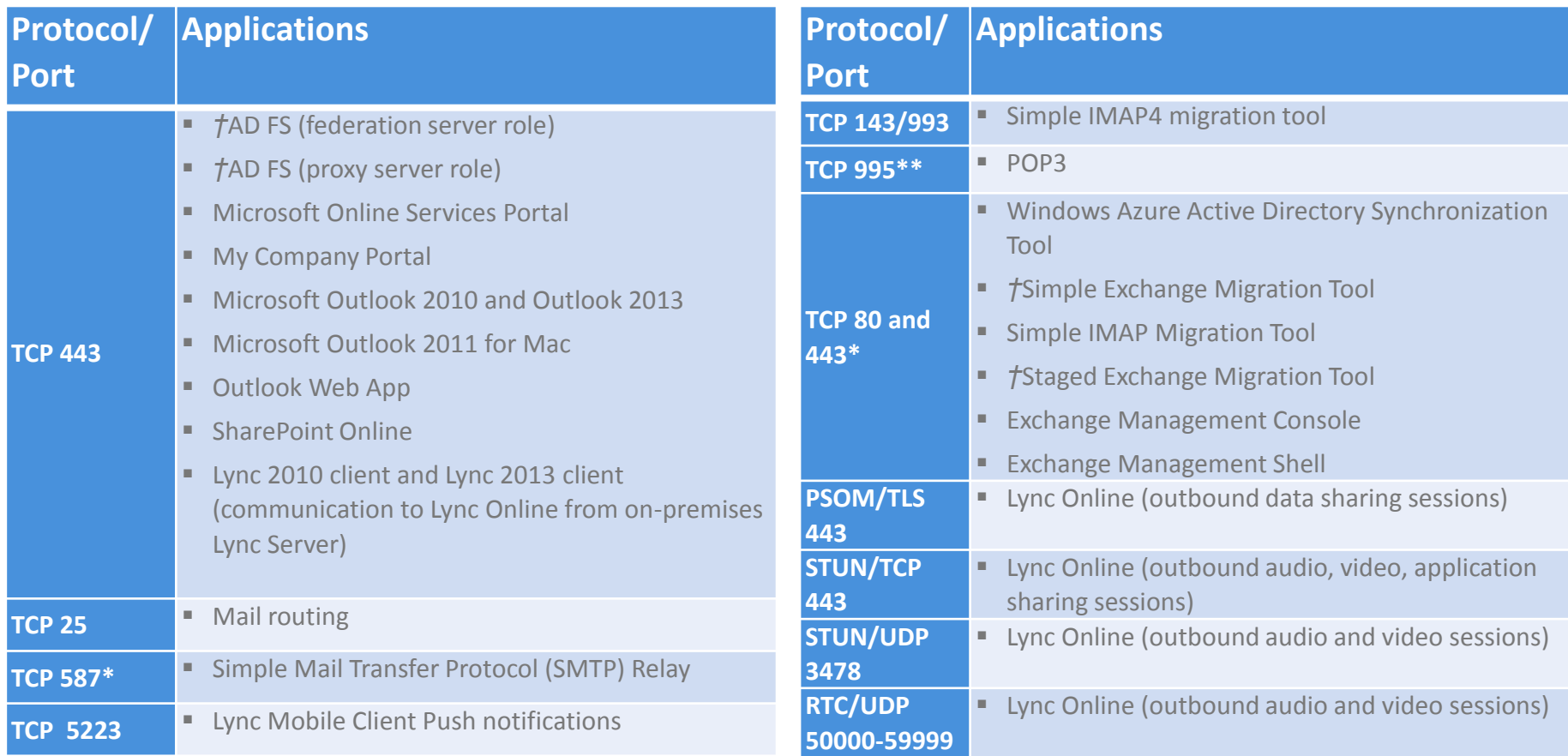

*\*SMTP Relay with Exchange Online requires TCP port 587 and requires TLS. See [TechNet](http://help.outlook.com/beta/dd875725.aspx) for details on how to configure SMTP Relay with Exchange Online. Note: you will need to provide the SMTP server which is specific to the mailbox used for relay. See the TechNet article [Set Up Outlook 2007 for](http://technet.microsoft.com/en-us/exchangelabshelp/cc835669)  [IMAP or POP Access to Your E-Mail Account.](http://technet.microsoft.com/en-us/exchangelabshelp/cc835669)*

*\*\*POP3 access with Exchange Online requires TCP port 995 and requires SSL. See [TechNet f](http://technet.microsoft.com/us-us/library/bb124934(v=exchg.150).aspx)or details on how to configure POP3 with Exchange Online.*

*†Denotes optional Service Enhancement features*

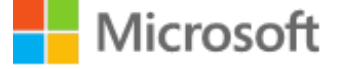

# Firewall Considerations

Review network capability for standard DNS lookups. Determine if location of target Microsoft Online Services data center requires firewall configuration to accept connections based on wildcard domain names.

- **Computers on the network must be able to perform standard** Internet DNS lookups.
- Depending on the location of Microsoft Online Services data center, network firewall devices must be configured to accept connections based on wildcard domain names.
- Note: Microsoft data center IP addresses are subject to change at any time. Office 365 does NOT notify customers of IP address range changes.
- **Recommendation: Configure wildcard namespaces on the** firewalls.

Follow-up actions and additional information from prior assessments

Service Enablement > Document firewall configuration approach Plan

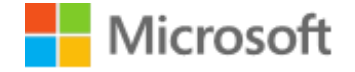

# Proxy Device Considerations

Review current proxy configuration and capture required configuration changes to allow for connectivity to Office 365 services

- Microsoft recommends that traffic bound for Office 365 bypass proxies. Most proxy servers are scaled for casual, single client connection browsing**. Outlook can open 3-20 sustained HTTPS connection per workstation**
- On-premises outgoing Internet proxy settings also affect connectivity to Office 365 services for client applications
- Suggest excluding Office 365 URL's/IP's using PAC files to send Office 365 traffic to Firewall. Configure firewall to allow exceptions to Office 365 IP's

Follow-up actions and additional information from prior assessments

Service Enablement → Document proxy device configuration approach Plan

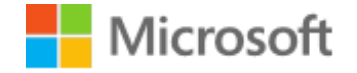

# WAN Accelerators

Review Microsoft's current support model around WAN **Accelerators** 

- WAN Accelerators are not supported by Microsoft. Support may ask that WAN acceleration be temporarily turned off during troubleshooting
- **Many customers use WAN Acceleration successfully, some** WAN Accelerators have partnerships with Microsoft that spoof certificates, examine payload, optimize traffic. Partnerships with content delivery networks.

Follow-up actions and additional information from prior assessments

Service Enablement → Document proxy device configuration approach Plan

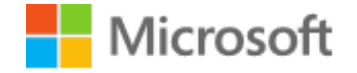

## Hardware Load Balancers and Reverse Proxy

#### Review Hardware Load Balancing, Reverse Proxy, Security Requirements

- **Hardware Load Balancers (HWLB) are the preferred mechanism to** allow high availability of ADFS, ADFS Proxy, Hybrid
- Microsoft ISA, UAG, and TMG are end-of-life products, mainstream support ends in April 2015
- **Microsoft Windows 2012 R2 provides Application Proxy for most** Microsoft products, still requires HWLB for best use
- **Most customers have moved to Load Balancers providing multiple** capabilities including reverse proxy. Be careful with modules
- [Life in a Post TMG World –](http://blogs.technet.com/b/exchange/archive/2013/07/17/life-in-a-post-tmg-world-is-it-as-scary-as-you-think.aspx) [Is It As Scary As You Think?](http://blogs.technet.com/b/exchange/archive/2013/07/17/life-in-a-post-tmg-world-is-it-as-scary-as-you-think.aspx)

Follow-up actions and additional information from prior assessments

Service Enablement → Document proxy device configuration approach Plan

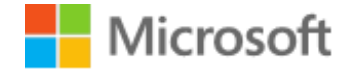

## Bandwidth and Latency

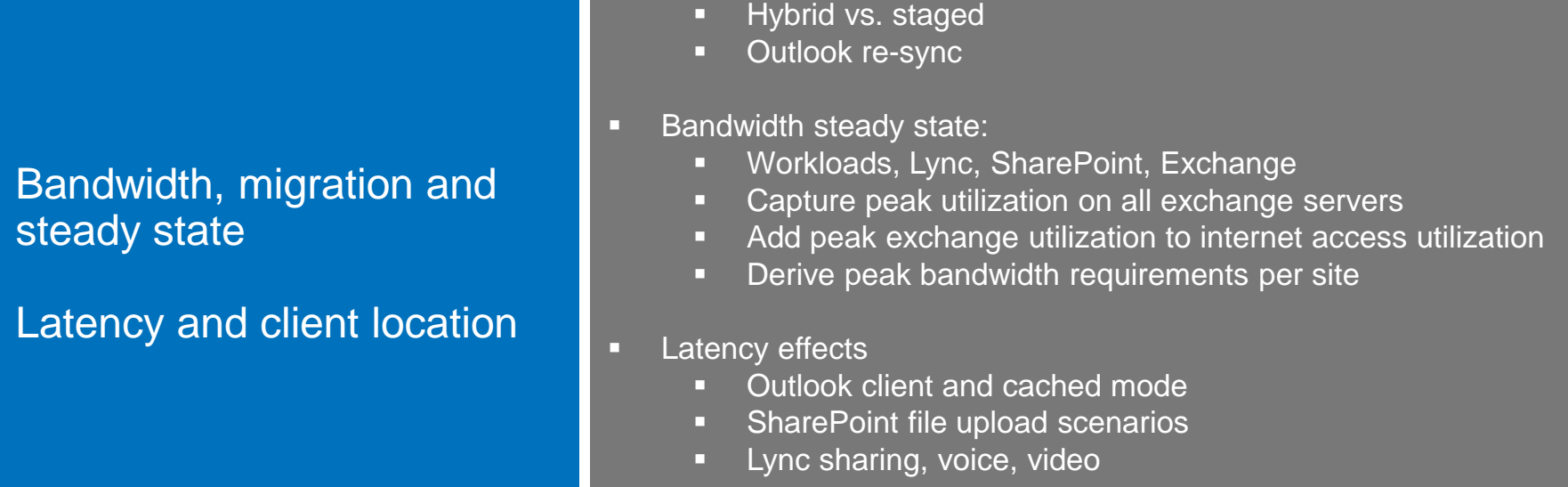

Follow-up actions and additional information from prior assessments

Service Enablement  $\rightarrow$  Capture current peak utilization for existing legacy systems, Plan

**Considerations**  $\rightarrow$  Derive bandwidth based on peak utilization per site and look for weak spots where congestion could occur

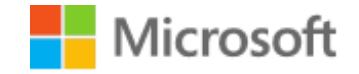

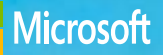

# Questions ?

messaging and collaboration client, PowerPoint presentation software, RoundTable communications and archival system, SharePoint services, SQL Server software, Windows operating system, ShareSaging and collaboration client, other countries on information the information is formation for information and all purposes of Microsoft Corporation and representation as of the date of the date of the date of this presentation and the date of the date Windows Azure technology platform, Windows Intune software and services, Windows Server operating system, and Windows Vista operating system and other product names are or may be as of the date of this presentation. Because Microsoft must respond to changing market conditions, it should not be interpreted to be a commitment on the part of Microsoft, and Microsoft © 2013 Microsoft Corporation. All rights reserved. Microsoft, Access database software, Active Directory directory service, ActiveSync technology, ActiveX controls, Excel spreadsheet software, InfoPath information gathering program, Internet Explorer Internet browser, Lync communications software, Office 365 hosted productivity software, OneNote note-taking program, Outlook registered trademarks and/or trademarks in the U.S. and/or other countries. The information herein is for informational purposes only and represents the current view of Microsoft Corporation cannot guarantee the accuracy of any information provided after the date of this presentation. MICROSOFT MAKES NO WARRANTIES, EXPRESS, IMPLIED, OR STATUTORY, AS TO THE INFORMATION IN THIS PRESENTATION